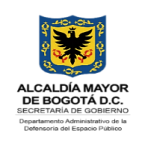

## FORMATO PLANILLA DE CORREO DEVUELTO

PROCESO: GESTIÓN DOCUMENTAL PROCEDIMIENTO: ARCHIVO DE DOCUMENTOS

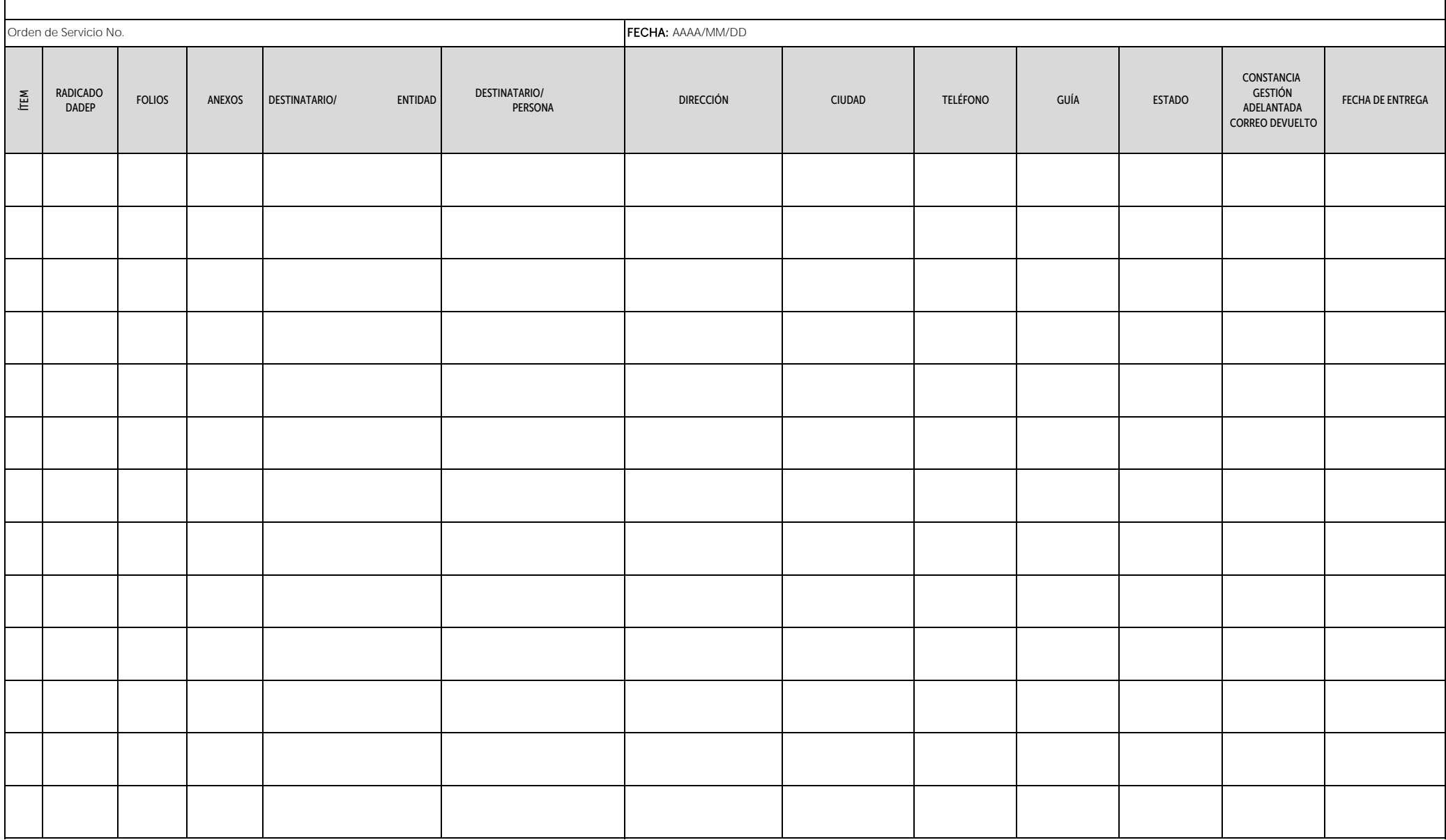

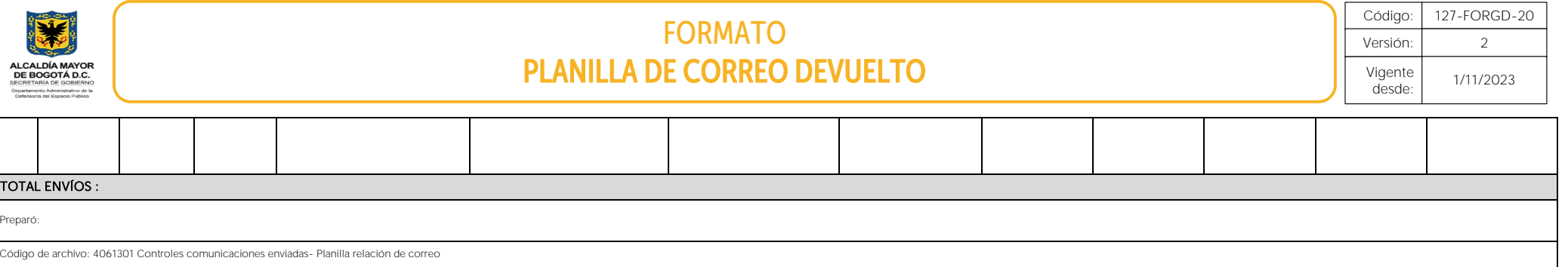

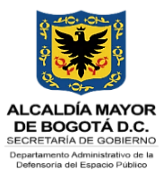

## INSTRUCCIONES PLANILLA DE CORREO DEVUELTO

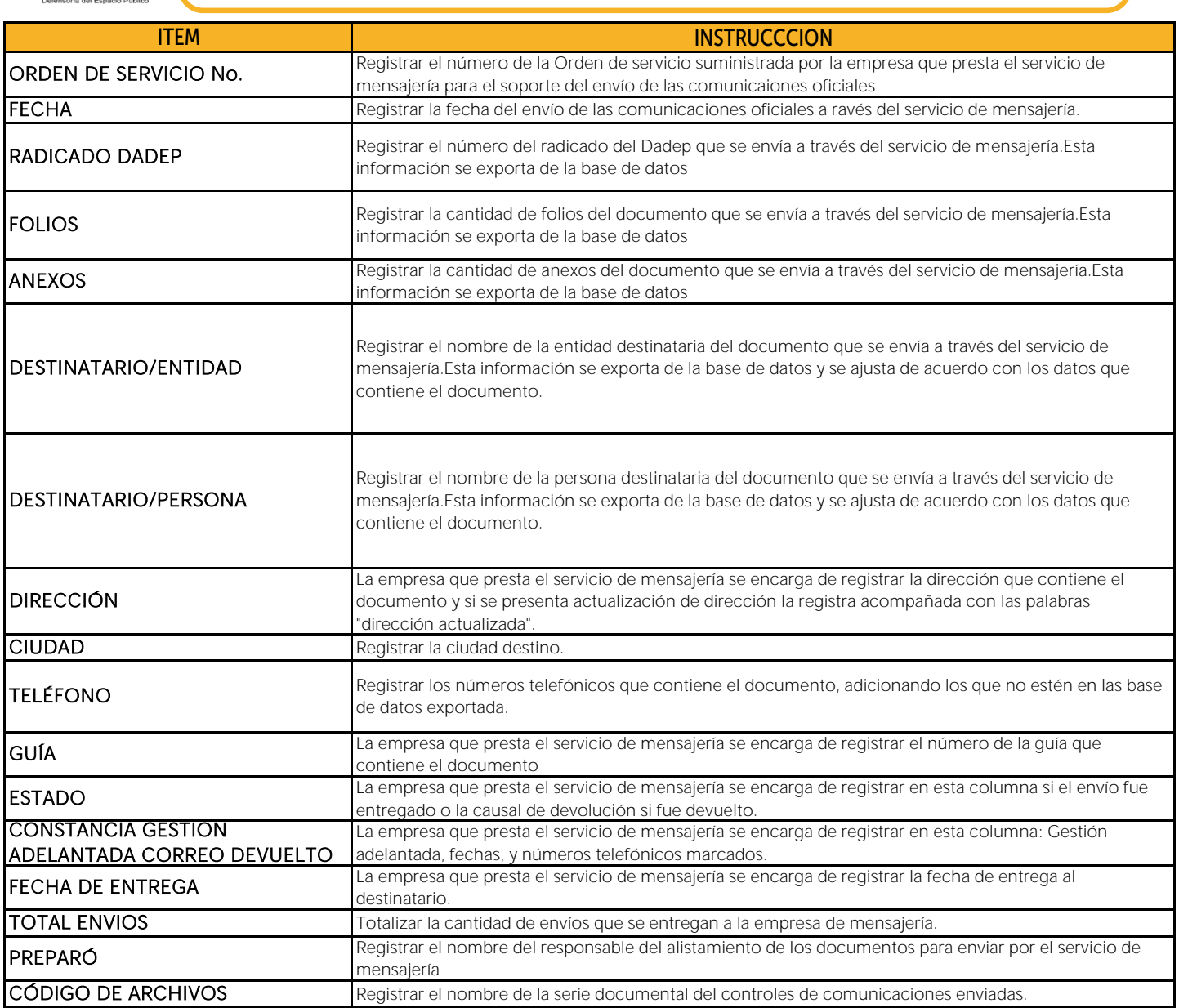